# Package 'evabic'

June 12, 2020

Title Evaluation of Binary Classifiers

Version 0.0.3

Description Evaluates the performance of binary classifiers. Computes confusion measures (TP, TN, FP, FN), derived measures (TPR, FDR, accuracy, F1, DOR, ..), and area under the curve. Outputs are well suited for nested dataframes.

License GPL-3

URL <https://abichat.github.io/evabic>,

<https://github.com/abichat/evabic>

BugReports <https://github.com/abichat/evabic/issues> **Suggests** test that  $(>= 2.1.0)$ Encoding UTF-8 Language en-US LazyData true RoxygenNote 7.1.0 NeedsCompilation no Author Antoine Bichat [aut, cre] (<https://orcid.org/0000-0001-6599-7081>) Maintainer Antoine Bichat <a.bichat@yahoo.fr> Repository CRAN Date/Publication 2020-06-12 15:00:03 UTC

# R topics documented:

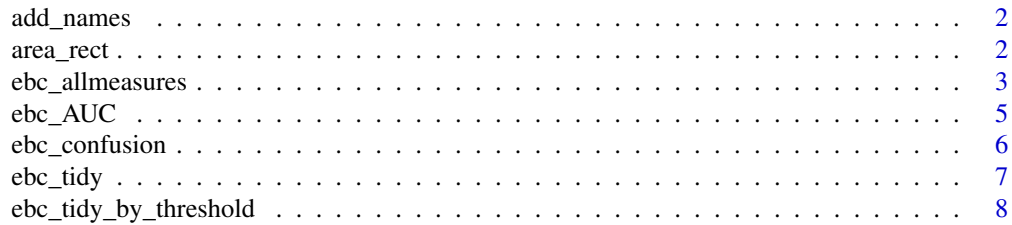

<span id="page-1-0"></span>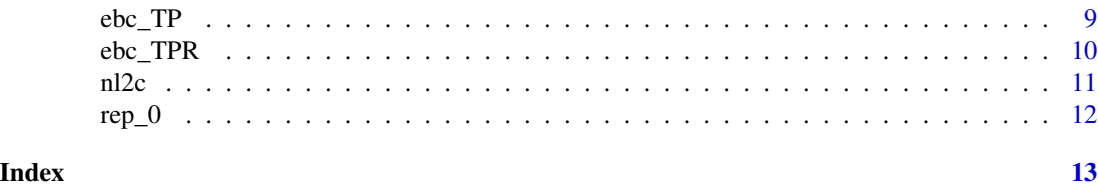

add\_names *Add names to a vector*

### Description

Add names to a vector, with default names.

#### Usage

 $add\_names(x, names = NULL, prefix = "x")$ 

#### Arguments

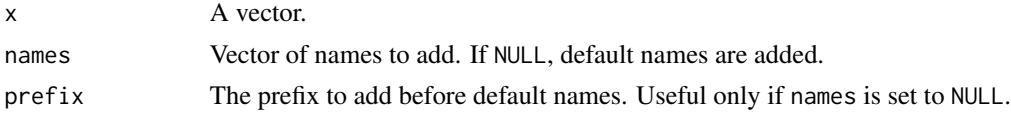

#### Value

A named vector

#### Examples

add\_names(month.name)

area\_rect *Area Under the Curve*

#### Description

Compute area under the curve by using the rectangle's method.

#### Usage

area\_rect(x, y)

#### Arguments

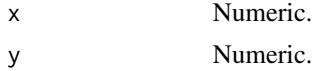

### <span id="page-2-0"></span>ebc\_allmeasures 3

#### Value

A numeric.

#### Examples

```
x \leq -c(0, 0, 0.5, 1)y <- c(0, 0.5, 0.5, 1)
plot(x, y, type = "b")evabic:::area_rect(x, y)
```
<span id="page-2-1"></span>ebc\_allmeasures *Available measures*

### Description

Available measures in evabic

#### Usage

ebc\_allmeasures

#### Format

An object of class character of length 18.

#### Details

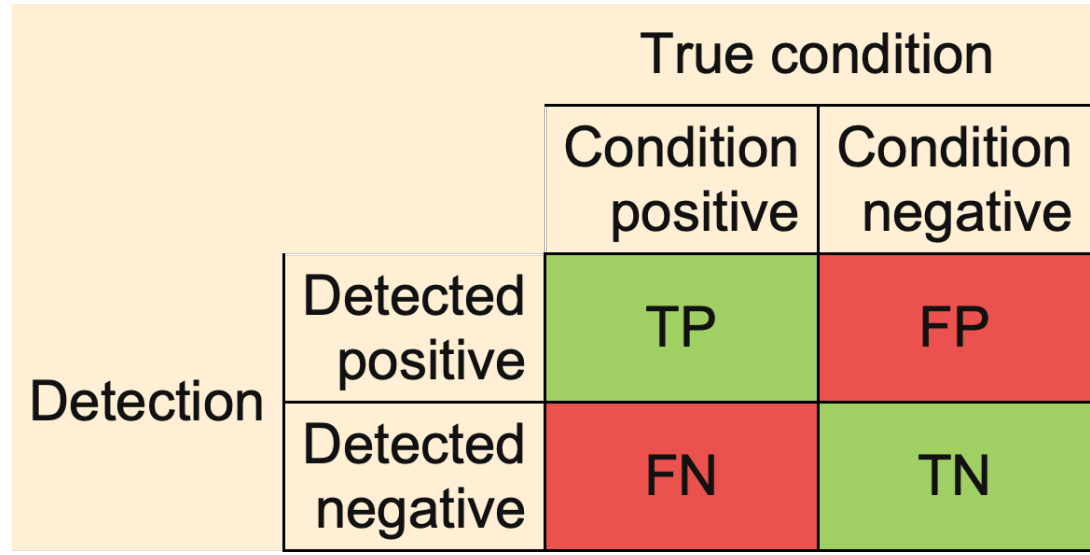

TP True Positive

- FP False Positive
- FN False Negative
- TN True Negative

TPR True Positive Rate or Sensitivity or Recall or Power

$$
TPR = \frac{TP}{TP + FN} = 1 - FNR
$$

TNR True Negative Rate or Specificity

$$
TNR = \frac{TN}{FP + TN} = 1 - FPR
$$

PPV Positive Predictive Value or Precision

$$
PPV = \frac{TP}{TP + FP} = 1 - FDR
$$

NPV Negative Predictive Value

$$
NPV = \frac{TN}{TN + FN} = 1 - FOR
$$

FNR False Negative Rate or Type II Error Rate or Miss Rate

$$
FNR = \frac{FN}{TP + FN} = 1 - TPR
$$

FPR False Positive Rate or Type I Errors Rate or Fall-out

$$
FPR = \frac{FP}{FP + TN} = 1 - TNR
$$

FDR False Discovery Rate

$$
FDR = \frac{FP}{FP + TP} = 1 - PPV
$$

FOR False Omission Rate

$$
FOR = \frac{FN}{TN + FN} = 1 - NPV
$$

ACC Accuracy

$$
ACC = \frac{TP + TN}{TP + FP + FN + TN}
$$

BACC Balanced Accuracy

$$
BACC = \frac{\frac{TP}{TP + FN} + \frac{TN}{FP + TN}}{2}
$$

F1 F1 Score

$$
F1 = \frac{2TP}{2TP + FP + FN} = \frac{2}{\frac{1}{TPR} + \frac{1}{PPV}}
$$

PLR Positive Likelihood Ratio or LR+ or Likelihood Ratio for Positive Results

$$
PLR = \frac{TPR}{1 - TNR}
$$

<span id="page-4-0"></span>NLR Negative Likelihood Ratio or LR- or Likelihood Ratio for Negative Results

$$
NLR = \frac{1 - TPR}{TNR}
$$

DOR Diagnostic Odds Ratio

$$
DOR = \frac{\frac{TP}{FP}}{\frac{FN}{TN}} = \frac{PLR}{NLR}
$$

#### References

[https://en.wikipedia.org/wiki/Evaluation\\_of\\_binary\\_classifiers](https://en.wikipedia.org/wiki/Evaluation_of_binary_classifiers)

#### Examples

ebc\_allmeasures

ebc\_AUC *Area under the curve*

#### Description

Compute the Area Under the Curve for a classification.

#### Usage

```
ebc_AUC(
  detection_values,
  true,
  all,
  m = length(all),
  direction = c("<sup>''</sup>, ">", "<=", ">=")\mathcal{L}
```
ebc\_AUC\_from\_measures(df\_measures)

#### Arguments

detection\_values

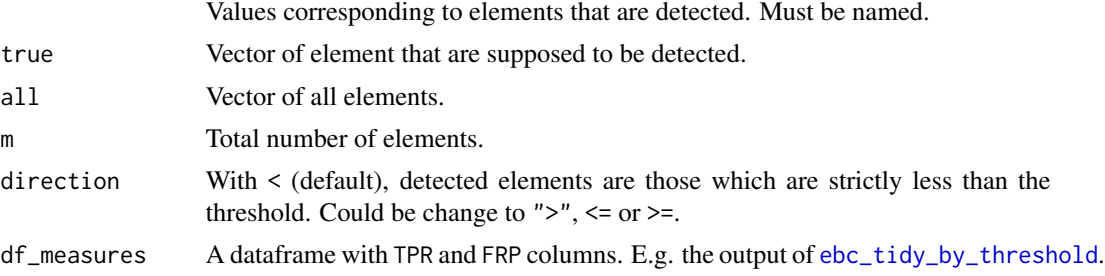

#### <span id="page-5-0"></span>Value

A numeric.

#### Examples

```
set.seed(42)
X1 \leftarrow \text{norm}(50)X2 \leftarrow \text{norm}(50)X3 \leftarrow \text{norm}(50)predictors <- paste0("X", 1:3)
df_l = \text{data}.\text{frame}(X1 = X1, X2 = X2, X3 = X3,X4 = X1 + X2 + X3 + \text{rnorm}(50, \text{sd} = 0.5),X5 = X1 + 3 \times X3 + \text{rnorm}(50, \text{sd} = 0.5),X6 = X2 - 2 \times X3 + \text{rnorm}(50, \text{sd} = 0.5),X7 = X1 - X2 + \text{rnorm}(50, \text{sd} = 2),Y = X1 - X2 + 3 \times X3 + \text{rnorm}(50)model \leq \text{Im}(Y \sim ., \text{ data} = df_{\text{min}})pvalues <- summary(model)$coefficients[-1, 4]
ebc_AUC(pvalues, predictors, m = 7)
df_measures <- ebc_tidy_by_threshold(pvalues, predictors, m = 7)
```

```
ebc_AUC_from_measures(df_measures)
```
ebc\_confusion *Confusion matrix*

#### Description

Compute the the confusion matrix

#### Usage

ebc\_confusion(detected, true, all, m = length(all), prop = FALSE)

#### Arguments

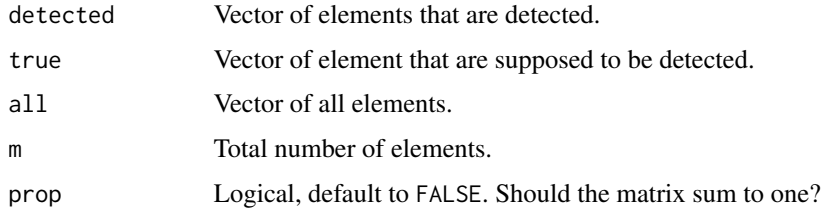

#### Details

See [ebc\\_allmeasures](#page-2-1) for the description of the measures.

#### <span id="page-6-0"></span>ebc\_tidy 7

### Value

A 2\*2 named matrix.

#### Examples

```
ebc_confusion(detected = c("A", "C", "D"), true = c("A", "B", "C"), m = 6)
```

```
ebc_tidy Tidy output for measures
```
#### Description

Construct a single row summary of the classifier.

#### Usage

```
ebc_tidy(
  detected,
  true,
  all,
  m = length(all),
  measures = c("TPR", "FPR", "FDR", "ACC", "F1")
\mathcal{L}
```
#### Arguments

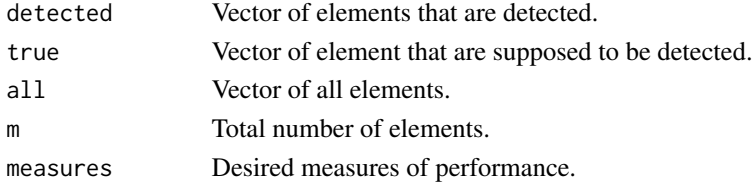

#### Details

See [ebc\\_allmeasures](#page-2-1) for the available measures and their descriptions.

#### Value

A single-row data.frame with one column per element in measures.

#### See Also

[ebc\\_TP](#page-8-1), [ebc\\_TPR](#page-9-1), [ebc\\_allmeasures](#page-2-1)

#### Examples

```
ebc_tidy(detected = c("A", "C", "D"), true = c("A", "B", "C"),
        all = LETTERS[1:6], measures = c("ACC", "FDR"))
```
<span id="page-7-1"></span><span id="page-7-0"></span>ebc\_tidy\_by\_threshold *Measures by threshold*

#### Description

Computes measures according to a moving threshold.

#### Usage

```
ebc_tidy_by_threshold(
  detection_values,
  true,
 all,
 m = length(all),
 measures = c("TPR", "FPR", "FDR", "ACC", "F1"),
 direction = c("<", ">", "<=", ">="))
```
#### Arguments

detection\_values

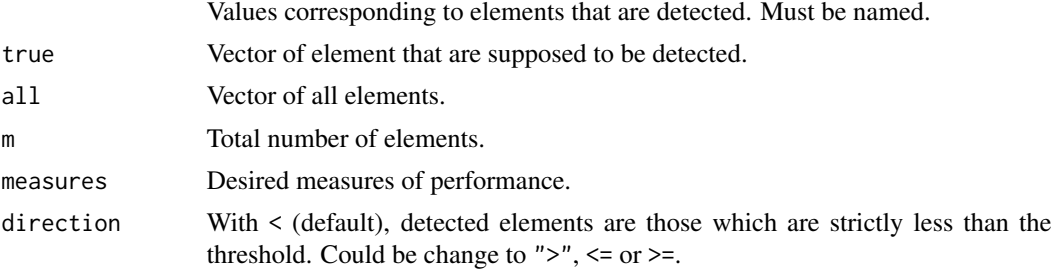

#### Details

See [ebc\\_allmeasures](#page-2-1) for the available measures and their descriptions.

#### Value

A dataframe with one column called threshold and other corresponding to those specified in measures.

#### Examples

```
set.seed(42)
X1 \leftarrow \text{norm}(50)X2 \le- rnorm(50)X3 \leftarrow \text{norm}(50)predictors <- paste0("X", 1:3)
df_lm <- data.frame(x1 = x1, x2 = x2, x3 = x3,
                        X4 = X1 + X2 + X3 + \text{norm}(50, \text{sd} = 0.5),X5 = X1 + 3 * X3 + \text{norm}(50, \text{sd} = 0.5),
```
#### <span id="page-8-0"></span> $ebc_T$  TP 9

```
X6 = X2 - 2 \times X3 + \text{rnorm}(50, \text{sd} = 0.5),X7 = X1 - X2 + \text{norm}(50, \text{sd} = 2),Y = X1 - X2 + 3 \times X3 + \text{rnorm}(50)model \leq -\ln(Y \sim ., \text{ data = df\_lm})pvalues <- summary(model)$coefficients[-1, 4]
ebc_tidy_by_threshold(pvalues, predictors, m = 7)
```
#### <span id="page-8-1"></span>ebc\_TP *Confusion measures.*

#### Description

Basic measures from the confusion matrix.

#### Usage

```
ebc_TP(detected, true)
```
ebc\_FP(detected, true)

ebc\_FN(detected, true)

ebc\_TN(detected, true, all, m = length(all))

#### Arguments

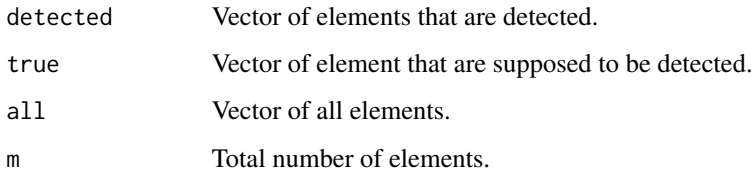

#### Details

See [ebc\\_allmeasures](#page-2-1) for the description of the measures.

#### Value

An integer.

#### See Also

[ebc\\_TPR](#page-9-1), [ebc\\_tidy](#page-6-1), [ebc\\_allmeasures](#page-2-1)

#### Examples

```
ebc_TP(detected = c("A", "C", "D"), true = c("A", "B", "C"))
ebc_FP(detected = c("A", "C", "D"), true = c("A", "B", "C"))
ebc_FN(detected = c("A", "C", "D"), true = c("A", "B", "C"))
ebc_TN(detected = c("A", "C", "D"), true = c("A", "B", "C"),
      all = LETTERS[1:6])ebc_TN(detected = c("A", "C", "D"), true = c("A", "B", "C"), m = 6)
```
<span id="page-9-1"></span>

ebc\_TPR *Derived measures.*

#### Description

Measures derived from confusion matrix.

#### Usage

```
ebc_TPR(detected, true)
ebc_TNR(detected, true, all, m = length(all))
ebc_PPV(detected, true)
ebc_NPV(detected, true, all, m = length(all))
ebc_FNR(detected, true)
ebc_FPR(detected, true, all, m = length(all))
ebc_FDR(detected, true)
ebc_FOR(detected, true, all, m = length(all))
ebc_ACC(detected, true, all, m = length(all))
ebc_BACC(detected, true, all, m = length(all))
ebc_F1(detected, true)
ebc_PLR(detected, true, all, m = length(all))
ebc_NLR(detected, true, all, m = length(all))
ebc_DOR(detected, true, all, m = length(all))
```
<span id="page-9-0"></span>

<span id="page-10-0"></span> $n2c$  11

#### Arguments

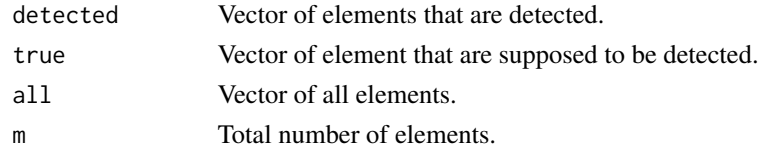

#### Details

See [ebc\\_allmeasures](#page-2-1) for the description of the measures.

#### Value

A numeric.

#### See Also

[ebc\\_TP](#page-8-1), [ebc\\_tidy](#page-6-1), [ebc\\_allmeasures](#page-2-1)

#### Examples

```
ebc_TPR(detected = c("A", "C", "D"), true = c("A", "B", "C"))
ebc_ACC(detected = c("A", "C", "D"), true = c("A", "B", "C"),
       all = LETTERS[1:5])
```
#### nl2c *Named logical to character*

#### Description

Extracts names of x where x is TRUE

#### Usage

 $nlc(x)$ 

#### Arguments

x vector

#### Value

a vector of the same size

#### Examples

 $x \leq -c(a = TRUE, b = FALSE, c = FALSE, d = TRUE)$ evabic:::nl2c(x)

<span id="page-11-0"></span>

# Description

Repeat 0

## Usage

rep\_0(n)

## Arguments

n The number of time to repeat

#### Value

A character.

# <span id="page-12-0"></span>Index

∗Topic datasets ebc\_allmeasures, [3](#page-2-0) add\_names, [2](#page-1-0) area\_rect, [2](#page-1-0) ebc\_ACC *(*ebc\_TPR*)*, [10](#page-9-0) ebc\_allmeasures, [3,](#page-2-0) *[6–](#page-5-0)[9](#page-8-0)*, *[11](#page-10-0)* ebc\_AUC, [5](#page-4-0) ebc\_AUC\_from\_measures *(*ebc\_AUC*)*, [5](#page-4-0) ebc\_BACC *(*ebc\_TPR*)*, [10](#page-9-0) ebc\_confusion, [6](#page-5-0) ebc\_DOR *(*ebc\_TPR*)*, [10](#page-9-0) ebc\_F1 *(*ebc\_TPR*)*, [10](#page-9-0) ebc\_FDR *(*ebc\_TPR*)*, [10](#page-9-0) ebc\_FN *(*ebc\_TP*)*, [9](#page-8-0) ebc\_FNR *(*ebc\_TPR*)*, [10](#page-9-0) ebc\_FOR *(*ebc\_TPR*)*, [10](#page-9-0) ebc\_FP *(*ebc\_TP*)*, [9](#page-8-0) ebc\_FPR *(*ebc\_TPR*)*, [10](#page-9-0) ebc\_NLR *(*ebc\_TPR*)*, [10](#page-9-0) ebc\_NPV *(*ebc\_TPR*)*, [10](#page-9-0) ebc\_PLR *(*ebc\_TPR*)*, [10](#page-9-0) ebc\_PPV *(*ebc\_TPR*)*, [10](#page-9-0) ebc\_tidy, [7,](#page-6-0) *[9](#page-8-0)*, *[11](#page-10-0)* ebc\_tidy\_by\_threshold, *[5](#page-4-0)*, [8](#page-7-0) ebc\_TN *(*ebc\_TP*)*, [9](#page-8-0) ebc\_TNR *(*ebc\_TPR*)*, [10](#page-9-0) ebc\_TP, *[7](#page-6-0)*, [9,](#page-8-0) *[11](#page-10-0)* ebc\_TPR, *[7](#page-6-0)*, *[9](#page-8-0)*, [10](#page-9-0) nl2c, [11](#page-10-0)

rep\_0, [12](#page-11-0)